**Crypto Word Crack Keygen (Final 2022)**

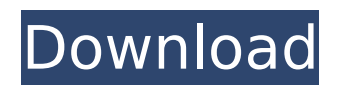

## **Crypto Word Crack + Full Product Key [Mac/Win]**

Protects your texts files with strong encryption Encrypts files with MD5 algorithm Encrypts text, or MD5 can be converted Visual design is neat A few issues File format restriction App freezes for users with older operating systems Conclusion Crypto Word Crack Free Download is a straightforward application that will help you to secure your text documents. There are some issues with the file format restriction and missing an option to load existing text files for encryption, but this still provides a good simple encryption method.Q: Determine a node in the graph We have the following graph: The source node is S and the target node is T. We have to find the node that is the minimum number of edges away from the source node. That is, the number of edges between nodes (the number of edges between S and T) that can be increased. From the number of edges that can be removed, the smallest number of edges away from the source is found. My try: Since we have to find the minimum number of edges away from the source node, we have to take the shortest path from S to T. In our case that is S-V2-V3-V4-T. Hence, 2 edges can be removed, and the answer is V4. However, since there is not any shortest path from S to V4, this is not the correct answer. Can someone explain to me what I did wrong? A: If the shortest path from \$S\$ to \$T\$ is \$S\to V2 \to V3 \to V4 \to T\$, then the minimum number of edges between \$S\$ and \$T\$ is achieved by the minimum number of edges between \$V2\$ and \$T\$: \$1\$ edge. A: You have identified the minimum number of edges to remove. You should also identify the shortest path which can allow for removing the maximum number of edges. In your case, it is  $\$$  \to V2 \to V3 \to V4 \to T\\$. You can find a maximum path by finding a shortest path to a node \$D\$. For example, to get a maximum number of edges, remove \$V3 \to V4\$ from \$S \to V3 \to V4 \to T\$. The path would be \$S \to D \to T\$, with a length

### **Crypto Word With Product Key Free Download For Windows**

Take note, you are now entering a deeper world of cryptography. If you want to keep your data safe, it's high time you entered that world. Crypto Word Crack For Windows is the first of its kind; a convenient GUI-based tool to encrypt and decrypt text as a tool to increase your security in the cyber world. You might be surprised, but you are required to provide a password to perform a job properly; whether you are encrypting or decrypting the text. The program is able to encrypt text with English, Arabic, Cyrillic, Turkish, German, and Japanese languages. Its priority is to get rid of ASCII codings, so it is safe to say it is more a Cryptology package rather than a pure encryption tool. Besides, the text is encrypted and it is sure to resist any malicious attempts. Cryptology is not a one-day things and it's just a step to higher level. In a text encryption process, the usage of such a tool is just as important as the end result. Each encrypted text is worth a read, so by using this tool, you will get the chance to understand more about Cryptology, and get a clear solution to any future problems in the same line. Visit the Official WebSite of Crypto Word : Join the Crypto Word FBGroup: Visit Crypto Word for MusicNews and Updates: Listen to Crypto Word's GodlikeProductions: Learn more about the Kryptology at: Learn more about Kryptology: Subscribe Cryptoword: Catch up on TestTube: Get 10%-off Crypto-Currency for signing up: Visit the Crypto Word Store: b7e8fdf5c8

### **Crypto Word License Keygen**

Crypto Word is an easy to use yet secure application developed to make text, secure, and unreadable. It allows you to encrypt text from any program that can write to a file and includes an MD5 converter allowing you to convert plaintext to a more secure encryption. Crypto Word is an easy to use yet secure application developed to make text, secure, and unreadable. It allows you to encrypt text from any program that can write to a file and includes an MD5 converter allowing you to convert plaintext to a more secure encryption. Crypto Word application is developed to make text, secure, and unreadable. It allows you to encrypt text from any program that can write to a file and include an MD5 converter allowing you to convert plaintext to a more secure encryption. You will be able to encrypt or decrypt text, depending on how you like to use it. Encrypt text in any application including Notepad, Microsoft Word, Internet Explorer etc and decrypt text in any program that can read a file such as Microsoft Word, Notepad, Internet Explorer etc. Decrypting using a program like Notepad takes a few extra steps as Notepad doesn't have a built in Decrypt function. Some features of the application are: 1. Encrypt text 2. Decrypt text 3. Convert plaintext to MD5 encryption 4. Convert encrypted text to a file (txt) 5. Encrypt using a set of random characters 6. Decrypt using a set of random characters Crypto Word is an easy to use yet secure application developed to make text, secure, and unreadable. It allows you to encrypt text from any program that can write to a file and include an MD5 converter allowing you to convert plaintext to a more secure encryption. Crypto Word application is developed to make text, secure, and unreadable. It allows you to encrypt text from any program that can write to a file and include an MD5 converter allowing you to convert plaintext to a more secure encryption. Crypto Word is an easy to use yet secure application developed to make text, secure, and unreadable. It allows you to encrypt text from any program that can write to a file and include an MD5 converter allowing you to convert plaintext to a more secure encryption. Crypto Word is an easy to use yet secure application developed to make text, secure, and unreadable. It allows you to encrypt text from any program

#### **What's New In?**

Killer App Crypto Word is a robust and easy to use tool to help you encrypt text documents using the MD5 encryption technique. The application comes with an MD5 converter which can be used on plain text. You can also encrypt files that are not in the TXT format and take text from the clipboard, and it is also possible to use a password to allow... What is Keyboard Layout Designer? Keyboard Layout Designer is a small application for creating keyboard layouts for Microsoft Windows. A keyboard layout is a set of characters which are used to typeset a keyboard. While Windows contains different types of character sets, there are many standard keyboards, for example qwerty (USA) and dvorak (USA). There are also international keyboard layouts, like qwerty (International) and dvorak (International). Keyboard Layout Designer makes it easy to create new keyboard layouts by simply choosing from the available layouts. You can also assign hotkeys to individual keys. The hotkeys can be used to type text, move the cursor, and perform other mouse operations. How Does Keyboard Layout Designer Work? When a new keyboard layout is created, Keyboard Layout Designer will create a.LCL file, which can be imported into the Wintext console. The.LCL file contains all the information required to create a new keyboard layout. Keyboard Layout Designer can be used to create keyboard layouts for any text file. When you choose to create a new keyboard layout, you will be asked for the filetype and the name for the keyboard layout. The filetype can be any text file. The filetype can be a plain text file, a.csv file, or any other text file. .LCL files can be generated from keyboard layouts that are available in Keyboard Layout Designer. A keyboard layout can be downloaded, so you have access to create new.LCL files with any keyboard layout. Keyboard layouts from a keyboard manufacturer are available. If the keyboard layout you want is not available, you can create the.LCL file yourself. How to Install Keyboard Layout Designer? To install Keyboard Layout Designer, you will need to download the Microsoft Visual C++ Redistributable (MSVC) Package 2012. The pre-built applications for the Chinese language installer are located in the following folder,  $\VC\red{std} \times 64\rm{ch}$  insec. The pre-built applications for the Japanese language installer are located in the following folder,

# **System Requirements:**

OS: Windows 7 Processor: Intel Core i3 (2.3 GHz or higher) or AMD Athlon 64 X2 (2.6 GHz or higher) Memory: 1 GB RAM Hard Disk Space: 100 MB available space DirectX: Version 9.0c Network: Broadband Internet connection C4 or Elite Membership to Play More information about Call of Duty Elite and how to obtain it can be found at the COD Elite website. Call of Duty 4 Multiplayer Multiplayer

Related links:

<https://pascanastudio.com/folder-monitor-crack-activation/>

[https://www.essexma.org/sites/g/files/vyhlif4406/f/uploads/050222\\_atm\\_warrant.pdf](https://www.essexma.org/sites/g/files/vyhlif4406/f/uploads/050222_atm_warrant.pdf)

<https://bodhirajabs.com/spelling-for-grade-2-list-20-crack-activation-free-3264bit/>

<https://4j90.com/as-savescreen-crack-activation-download/>

<http://fritec-doettingen.ch/?p=23724>

[https://s3-us-west-2.amazonaws.com/mmoldata/wp-content/uploads/2022/07/04125028/Pic\\_BTC\\_EEP](https://s3-us-west-2.amazonaws.com/mmoldata/wp-content/uploads/2022/07/04125028/Pic_BTC_EEPROM_Convert_Crack_Activator_3264bit_April2022.pdf) [ROM\\_Convert\\_Crack\\_Activator\\_3264bit\\_April2022.pdf](https://s3-us-west-2.amazonaws.com/mmoldata/wp-content/uploads/2022/07/04125028/Pic_BTC_EEPROM_Convert_Crack_Activator_3264bit_April2022.pdf)

<http://togetherwearegrand.com/?p=36394>

[http://www.nextjowl.com/upload/files/2022/07/BQ1BYLSAo9qWB7nm1ymh\\_04\\_59eaef73d49d9ff96ee](http://www.nextjowl.com/upload/files/2022/07/BQ1BYLSAo9qWB7nm1ymh_04_59eaef73d49d9ff96eeeb0a802851f4a_file.pdf) [eb0a802851f4a\\_file.pdf](http://www.nextjowl.com/upload/files/2022/07/BQ1BYLSAo9qWB7nm1ymh_04_59eaef73d49d9ff96eeeb0a802851f4a_file.pdf)

[http://www.male-blog.com/2022/07/04/sde-for-netbeans-pe-for-windows-sp3-professional-edition](http://www.male-blog.com/2022/07/04/sde-for-netbeans-pe-for-windows-sp3-professional-edition-crack/)[crack/](http://www.male-blog.com/2022/07/04/sde-for-netbeans-pe-for-windows-sp3-professional-edition-crack/)

<https://visitforres.scot/dekart-private-disk-multifactor-2-08-activator-mac-win/>

<https://dincampinginfo.dk/wp-content/uploads/2022/07/GiftedMotion.pdf>

<https://lannews.net/advert/dxirc-crack-for-pc-march-2022/>

[https://seoburgos.com/hvfullsc-full-screen-video-card-and-cpi-fonts-1-0-crack-with-license-code-win](https://seoburgos.com/hvfullsc-full-screen-video-card-and-cpi-fonts-1-0-crack-with-license-code-win-mac/)[mac/](https://seoburgos.com/hvfullsc-full-screen-video-card-and-cpi-fonts-1-0-crack-with-license-code-win-mac/)

<https://kramart.com/itunes-10-icon-activator/>

<https://history.yale.edu/system/files/webform/cheewoo-part-simulator.pdf>

[https://wakelet.com/wake/\\_d5TDCdGOOcTILmP3EMPj](https://wakelet.com/wake/_d5TDCdGOOcTILmP3EMPj)

<http://www.jumarried.com/wp-content/uploads/2022/07/chanen.pdf>

<http://thetruckerbook.com/2022/07/04/ableword-patch-with-serial-key-download-win-mac/> [http://estatesdevelopers.com/wp-](http://estatesdevelopers.com/wp-content/uploads/2022/07/Mini_Pack_01_Crack__Serial_Number_Full_Torrent_PCWindows.pdf)

content/uploads/2022/07/Mini\_Pack\_01\_Crack\_Serial\_Number\_Full\_Torrent\_PCWindows.pdf